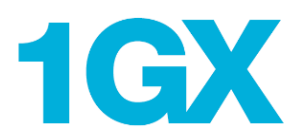

## Find 1GX Opportunities on Alberta Purchasing Connection

With the introduction of 1GX (One Government eXperience), finding a new opportunity to supply goods, services or construction on Alberta Purchasing Connection (APC) is as easy as 1-2-3!

The Government of Alberta will continue to post all procurement opportunities on APC**.** 1GX is our online business information solution that uses SAP Ariba (Ariba) applications for procurement. Opportunity notices created in 1GX contain links to Ariba and suppliers will need to register (free) or use an existing Ariba account to login to view and download documents.

## Step 1: Find an opportunity on Alberta Purchasing Connection

- 1. **Login to APC** via<http://www.purchasingconnection.ca/>
- 2. Click on the **Vendor** button
- 3. **Search or browse** for an opportunity
- 4. **Click on the title** of the opportunity notice

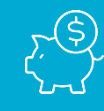

*There is NO COST to suppliers to do business with the Government of Alberta in SAP Ariba (no account, subscription, transaction or document fees, regardless of volume).*

## Step 2: View the opportunity notice on Ariba Discovery

- 1. **Scroll down to the Response Specifics section**
- 2. If the **Response Specifics section contains the below notice and link**, it was created in 1GX

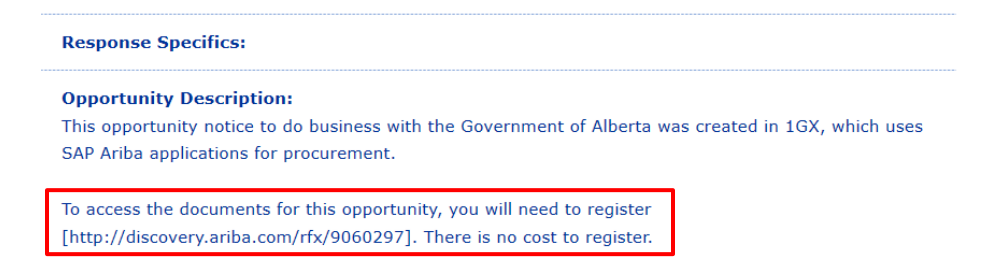

3. **Copy and paste the link** to the Ariba Discovery posting into your browser

For more information on 1GX, visit [alberta.ca/1GX](https://www.alberta.ca/contract-opportunities-with-the-government-of-alberta.aspx?utm_source=redirect&utm_medium=all&utm_campaign=GoA&utm_term=1GX#toc-1) or email [1GXSupplierHelp@gov.ab.ca](mailto:1GXSupplierHelp@gov.ab.ca)

## Step 3: Login and download opportunity documents

1. **Click on Respond to Posting** 

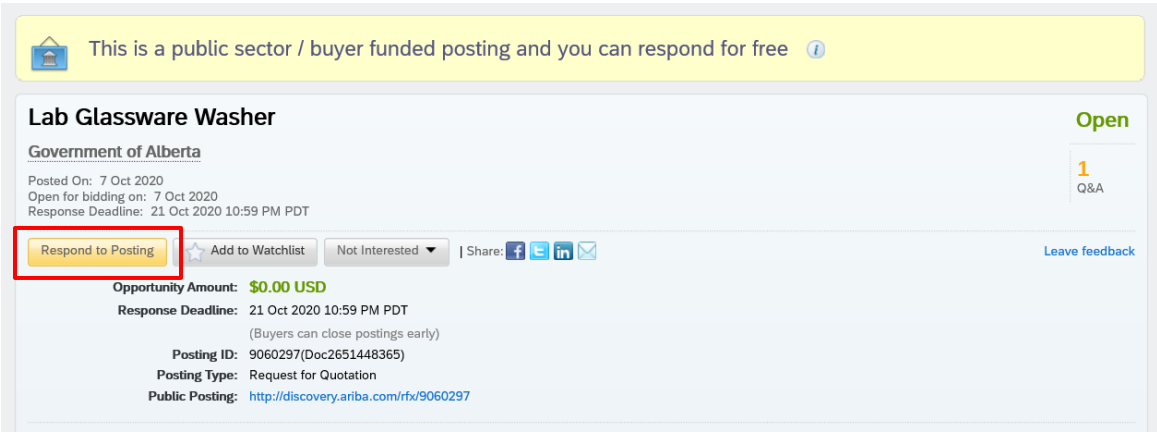

- 2. **Login to Ariba**  Don't have an account? Review our [Quick Registration Guide.](https://www.alberta.ca/assets/documents/sa-quick-registration-guide-for-ariba-discovery.pdf)
- 3. **View and download the full RFP / RFI documents**

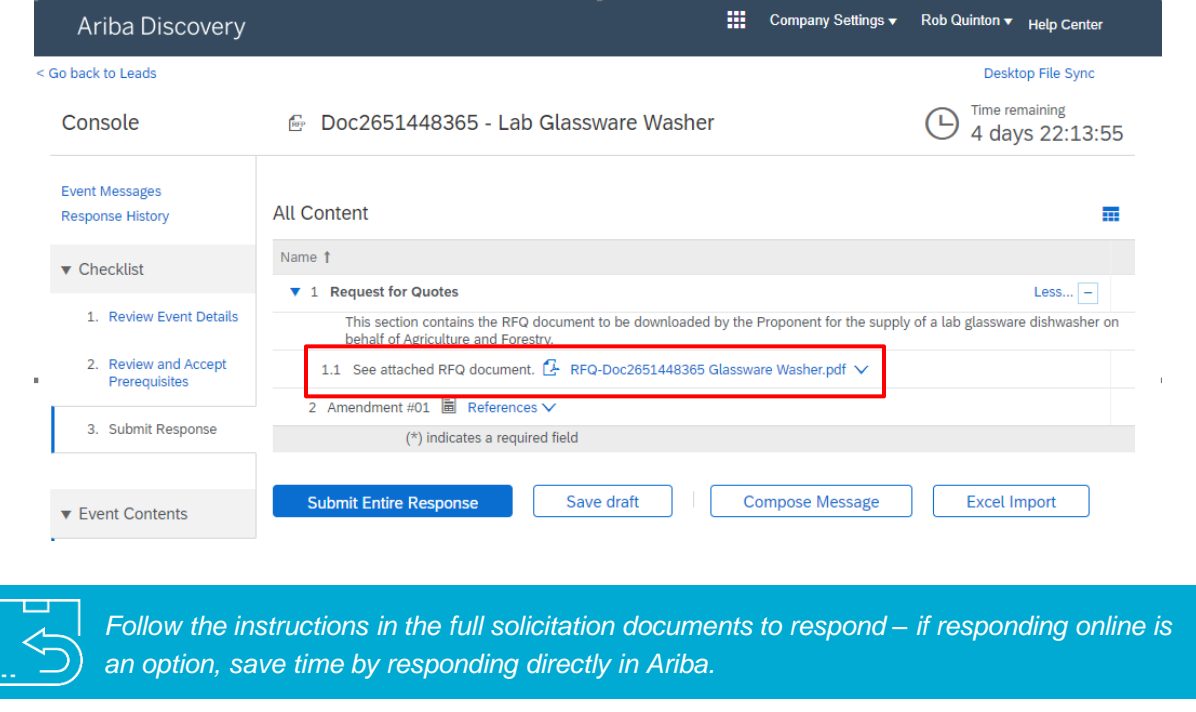

For more information on 1GX, visit [alberta.ca/1GX](https://www.alberta.ca/contract-opportunities-with-the-government-of-alberta.aspx?utm_source=redirect&utm_medium=all&utm_campaign=GoA&utm_term=1GX#toc-1) or email [1GXSupplierHelp@gov.ab.ca](mailto:1GXSupplierHelp@gov.ab.ca)